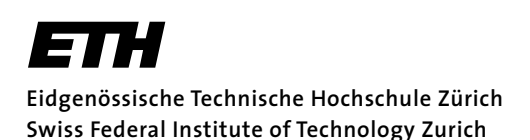

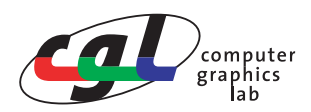

Prof. M. Gross Remo Ziegler / Chistian Voegeli / Daniel Cotting

# **Visual Computing Theoretische Übung – Light & Colors**

## **Musterlösung**

## **1) Definitionen**

Erklären sie in jeweils einem Satz die Begriffe Lichtfluss, Lichtstärke, Beleuchtungsstärke, Leuchtdichte und Farbvalenz.

*• Lichtfluss :* 

*Mit der menschlichen Hellempfindlichkeit gewichtete spektrale Leistung einer Lichtquelle über das gesamte Spektrum.*

- *• Lichtstärke :* 
	- *Lichtfluss, der in ein Raumwinkelelement abgegeben wird.*
- *• Beleuchtungsstärke : Lichtfluss einer Lichtquelle, der auf ein Oberflächenelement auftrifft. • Leuchtdichte :*

*Lichtstärke einer flächigen Lichtquelle, wobei Abstrahlrichtung und Oberflächennormale berücksichtigt sind.*

*• Farbvalenz :* 

*Farbkoordinaten in einem bestimmten Farbraum, die eine Annäherung an eine spektrale Leistungsdichteverteilungskurve definieren.*

# **2) Farbsysteme**

a) Wie rechnet man eine Farbspezifikation in RGB in eine Spezifikation in CMY um?

*Weil CMY- und RGB-Farbsystem zueinander komplementär sind, gilt* 

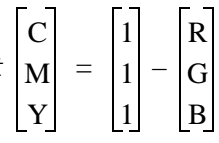

- b) Zu welchem Zweck wurden die Farbmodelle RGB, CMY(K), YIQ und HLS eingeführt, und in welchen (technischen oder Anwendungs-) Bereichen werden sie verwendet?
	- *• RGB :*

*Additives Farbsystem, Anwendungen z.B. bei Farbrasterbildschirmen. Nebeneinanderliegende selbstleuchtende Phosphorzellen werden durch das Auge zu einer Mischfarbe zusammengesetzt.*

*• CMY :* 

*Subtraktives Farbsystem, wird bei allen subtraktiven Farbdruckern verwendet, wenn also transparente Farbpigmente auf einen weissen Untergrund aufgetragen werden. Vgl. CLC1150 Farbdrucker im Rechenzentrum.*

*• YIQ :* 

*Ist an den psychophysischen Eigenschaften des menschlichen Auges orientiert. Die grösste Farbauflösung wir für Farben verwendet, die vom Auge am besten unterschieden werden können (z.B. Hauttöne) andere Farbtöne erhalten eine geringere Auflösung. Wird in der NTSC-Fernsehnorm verwendet, um auf schmalen Frequenzbändern zu senden.*

*• HSV :* 

*"Subjektives Farbmodell", Farben können leichter ausgewählt werden. Anwendungen in der Kunst etc.*

- *• HLS : Alternatives Farbmodell zu HSV, gleicher Zweck und Anwendung.*
- c) Geben sie für die Farbmodelle RGB, CMY(K), YIQ und HSV jeweils die Kodierung für ein mittleres Grau an.
	- *RGB*   $[0.5, 0.5, 0.5]$
	- *CMY*   $[0.5, 0.5, 0.5]$
	- *CMYK z.B.*   $Z.B.$  [0, 0, 0, 0.5]
	- *YIQ*  Y I  $\overline{O}$ 0.299 0.587 0.114  $0.596 - 0.275 - 0.322$  $0.212 - 0.522 - 0.311$ 0.5 0.5 0.5 0.5 0 0  $=$   $\begin{vmatrix} 0.596 & -0.275 & -0.322 \end{vmatrix} \begin{vmatrix} 0.5 \end{vmatrix}$  =
	- $HSV$  [..., 0, 0.5]
	- *HLS*   $[ ... , 0.5 , 0]$

## **3)** *sRGB***-Farbraum und Weisspunkt-Kalibrierung**

a) Nennen Sie je einen Vor- und Nachteil von *RGB*-Farbräumen. Listen Sie ausserdem je einen weiteren Farbraum auf, welcher den genannten Vor- oder Nachteil nicht aufweist.

*Vorteil und Farbraum ohne diesen Vorteil:*

*- Direkt für Monitore/Displays nutzbar (im Gegensatz zu Lab, Luv, HLS, HSV, CMYK...).*

*Nachteil und Farbraum ohne diesen Nachteil:*

- *Nicht intuitiv mischbar (im Gegensatz zu HLS, HSV).*
- *Erlaubt keine sinnvollen Distanzmessungen (im Gegensatz zu Lab, Luv).*
- *Nicht für Druckprozesse nutzbar (im Gegensatz zu CYMK).*
- *Nicht alle sichtbaren Farben aus Primärvalenzen mischbar (im Gegensatz zu XYZ).*
- b) Berechnen Sie die *z*-Farbwertanteile der *sRGB*-Basisvektoren.

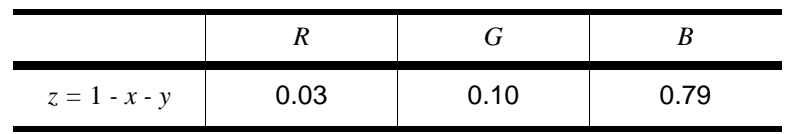

c) Stellen Sie das Gleichungssystem zur Weisspunkt-Kalibrierung auf (siehe Skript). Benennen Sie hierbei die Kalibrationsparameter  $C_R$ ,  $C_G$  und  $C_R$ .

*Transformationsmatrix mit Farbwertanteilen der Primärvalenzen:*

 $\begin{bmatrix} 0.64 \dots 0.30 \dots 0.15 \dots \end{bmatrix}$  $0.33...0.60...0.06...$ 0.03… 0.10… 0.79…

 $C_R$ *,*  $C_G$  und  $C_B$  als zusätliche Kalibrationsparameter:

 $0.64C_R$   $0.30C_G$   $0.15C_B$  $0.33C_R$   $0.60C_G$   $0.06C_B$  $0.03C_R$   $0.10C_G$   $0.79C_B$ 

*Transformation von (1,1,1)T auf Weisspunkt:*

| $0.64C_R$ $0.30C_G$ $0.15C_B$                                                  | 1       | 0.9505 |
|--------------------------------------------------------------------------------|---------|--------|
| $\left[0.33 C_R \right] 0.60 C_G \left[0.06 C_B\right] \cdot \left 1\right  =$ |         | 1.0000 |
| $\left[0.03C_{R}$ $0.10C_{G}$ $0.79C_{B}\right]$                               | $\vert$ | 1.0890 |

*Gleichungssystem:*

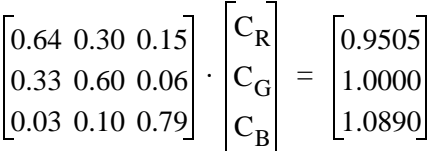

d) Sei als Lösung  $C_R$  = 0.6445,  $C_G$  = 1.1919 und  $C_B$  = 1.2031 gegeben. Berechnen Sie die Transformationsmatrix vom linearen *sRGB*-Farbraum in den *XYZ*-Farbraum.

*Transformationsmatrix:*

0.4125 0.3576 0.1805 0.2127 0.7151 0.0722 0.0193 0.1192 0.9505

#### **4) Farbraumtransformation nach** *PAL* **und** *NTSC* **(aus GDV-Prüfung 2004)**

a) Setzen Sie die Transformationsmatrix für die Umwandlung aus dem *sRGB*-Farbraum in den *YUV*-Farbraum auf.

*Erste Zeile der Transformationsmatrix folgt aus der Definition der Y-Koordinate:*

Y U V 0.2126 0.7152 0.0722 ……… ……… R G B =

*Cb und Cr ausgedrückt durch R, G und B:*

 $C_h = -0.2126R - 0.7152G + 0.9278B,$  $C_r = 0.7874R - 0.7152G - 0.0722B$ .

*Korrekte Skalierung mit 0.49 und 0.88:*

 $U = -0.1047R - 0.3523G + 0.4570B$ ,

 $V = 0.6907R - 0.6274G - 0.0633B$ .

*Resultierende Transformationsmatrix:*

0.2126 0.7152 0.0722  $-0.1047 - 0.3523$  0.4570  $0.6907 - 0.6274 - 0.0633$ 

b) Berechnen Sie die Transformationsmatrix für die Konvertierung von *PAL* nach *NTSC*. Trigonometrische Funktionen brauchen Sie nicht auszuwerten.

*Matrix für Koordinatenvertauschung:*

100 001 010

*Matrix für Rotation:*

10 0 0  $\cos(-33^\circ) \sin(-33^\circ)$  $0 - \sin(-33^\circ) \cos(-33^\circ)$ 

*Transformationsmatrix:*

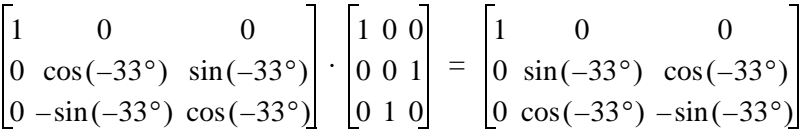

c) Weshalb wird diese ungleiche Bandbreitenverteilung vorgenommen?

*- Um die beschränkte Bandbreite optimal zu nutzen, wird denjenigen Kanälen, für welche die menschliche Wahrnehmung empfindlicher ist, mehr Bandbreite zugeordnet.* 

*- Anlehnung an psychophysikalische Eigenschaften des menschlichen visuellen Systems.*

#### **5) Falschfarben**

Gegeben sei ein Algorithmus, der ein Grauwertbild liefert (z.B. Mandelbrot). Die Intensitäten liegen zwischen 0 und 2<sup>24</sup>-1. Wie würden sie das Bild farblich kodieren, so dass der angegebene Intensitätsbereich farblich abgebildet wird? Dabei sollen hohe Intensitätswerte warmen (roten) Farben und niedrige kalten (blauen) Farben entsprechen.

*Bemerkung*: Eine Kodierung mit Graustufen lässt in True-Color-Systemen nur 256 Stufen zu, ist also für die meisten Anwendungen ungeeignet.

*Hierzu kann eine Konvertierung in das HSV-System verwendet werden, wobei der Wertebereich auf H (Hue) abgebildet wird.*

## **6) CIE-Chart**

a) Welche Eigenschaft hat im CIE-Farbdiagramm eine Mischfarbe zu ihren Grundfarben?

*Die Mischfarbe liegt in der konvexen Hülle ihrer Grundfarben.*

b) Welche Bedeutung hat die Verbindungslinie zwischen 770nm und 380nm in diesem Diagramm?

*Die Verbindungsgerade zwischen 770nm und 380nm nennt man Purpurgerade. Farben, die auf der Purpurgeraden liegen, sind keine Spektralfarben. Purpurtöne können nur durch das Komple*ment einer bestimmten Wellenlänge λ gebildet werden, d.h. die Purpurfarben sind die Summe aller Wellenlängen des sichtbaren Lichtes ohne λ.

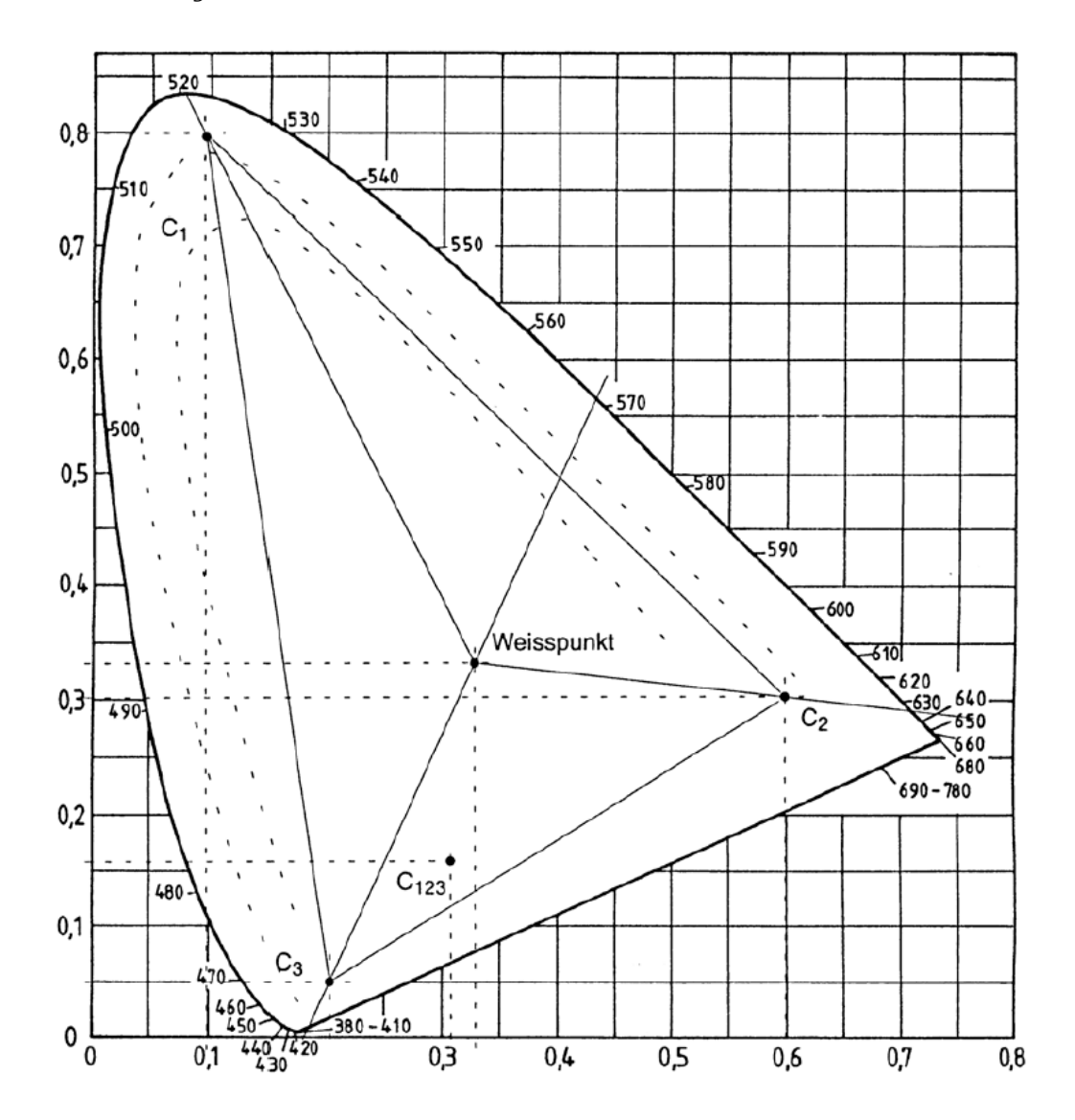

c) Obiges Bild zeigt ein CIE-Chart. Tragen sie die folgenden Farbvalenzen in das Chart ein.

*Tabelle mit den einzutragenden Werten: siehe Aufgabenblatt. Eingetragene Werte: siehe obiges Chart.*

d) Bestimmen sie die dominanten Wellenlängen  $\lambda_1$ ,  $\lambda_2$  und  $\lambda_3$  der 3 Valenzen.

*Verbindungsgerade vom Weisspunkt ausgehend über die Farbvalenzen an den Rand des Charts:* 

λ<sub>1</sub> : 520 nm

λ<sub>2</sub> : 635 nm

 $\lambda_{3}^{}$  : nicht 568 nm, d.h. alle Komplementärwellenlängen zu 568 nm.

e) Wie verlaufen Isolinien gleicher Sättigung in dem Chart? Skizzieren sie eine Isolinie, die durch die vorgegebenen Farbvalenzen geht.

*Zu beachten ist hierbei, dass Linien, die vom Weisspunkt durch eine Farbvalenz bis zum Rand des Charts verlaufen, stetig an Sättigung zunehmen. Isolinien gleicher Sättigung müssen diese daher kreuzen.*

f) Bestimmen sie die Valenz C<sub>123</sub>, die aus der Mischung der 3 Valenzen C<sub>1</sub>, C<sub>2</sub> und C<sub>3</sub> hervorgeht. Tragen sie diese in das Chart ein.

$$
Es\,gilt \quad y = \frac{Y}{X+Y+Z} \ (1) \ \ \text{und} \quad x = \frac{X}{X+Y+Z} \ (2) \ .
$$

Aus der ersten Beziehung (1) folgt  $\;\;{\rm X} + {\rm Y} + {\rm Z} = \frac{{\rm Y}}{}$   $\;$  (3)  $\;$ ,  $\;$  und daraus in Verbindung mit (2) :  $=\frac{1}{y}(3)$ 

$$
X = x \frac{Y}{y} (4) .
$$

*Aus (3) mit (4) folgt*  $Z = \frac{Y}{y} - x\frac{Y}{y} - Y$  .

*So lassen sich für die drei Valenzen*  $C_p$ *,*  $C_2$  *und*  $C_3$  *die X und Z bestimmen:* 

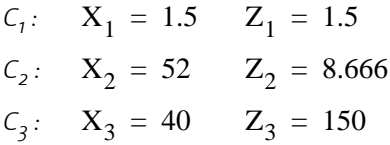

*Daraus folgt:* 

 $X_{123} = X_1 + X_2 + X_3 = 93.5$  $Y_{123} = Y_1 + Y_2 + Y_3 = 48$  $Z_{123} = Z_1 + Z_2 + Z_3 = 160.1666$ 

*Einsetzen in (1) und (2) liefert die Mischvalenz*  $x = 0.308, y = 0.159, Y = 48$ .

g) Sind alle Spektralfarben in voller Sättigung aus 3 linear unabhängigen Spektrallichtern mischbar?

*Durch die Mischung von 3 linear unabhängigen Farbvalenzen im CIE-Chart können alle Farben gewonnen werden, die innerhalb und auf dem Rand des aufgespannten Dreieckes liegen. Durch die Hufeisenform des CIE-Charts ist es also niemals möglich, drei Spektralfarben so auszuwählen, dass auch nur eine weitere Spektralfarbe gemischt werden kann.*